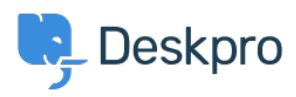

[Knowledgebase](https://support.deskpro.com/is/kb) > [Getting Started](https://support.deskpro.com/is/kb/getting-started) > [How-to Videos](https://support.deskpro.com/is/kb/how-to-videos) > [Ticket Actions](https://support.deskpro.com/is/kb/articles/ticket-actions-1)

## Ticket Actions

Lara Proud - 2023-02-15 - [Comments \(0\)](#page--1-0) - [How-to Videos](https://support.deskpro.com/is/kb/how-to-videos)

Ticket Actions let you apply different ticket handling features and productivity tools and are housed in the ticket actions menu.

The range of actions you can apply to a ticket is vast, so we would recommend checking out our documentation on all the different actions that are at your disposal. This video will give you a brief summary of the different actions and what they do when added to a ticket so you can get an idea of the different tools available.

## **Introduction Video:**

We've included links to some of our suggested reading around different ticket actions, read these if you'd like to know more about using all these different features, or check out the [Using Ticket Actions](https://www.deskpro.com/helpdesk-software-demo) chapter of our video tours for videos that cover each of the actions in more depth.

## **Further reading:**

- [Ticket Actions](https://support.deskpro.com/en/guides/agent-guide-1/ticket-actions-2)
- [Approvals](https://support.deskpro.com/en-US/guides/agent-guide-1/approvals-2)
- [Billing](https://support.deskpro.com/en-US/guides/agent-guide-1/billing)
- [Follow Ups](https://support.deskpro.com/en-US/guides/agent-guide-1/follow-ups-1)
- [Linked Tickets](https://support.deskpro.com/en-US/guides/agent-guide-1/linked-tickets)
- [Linked Topics](https://support.deskpro.com/en-US/guides/agent-guide-1/linked-topics)
- [Problems](https://support.deskpro.com/en-US/guides/agent-guide-1/problems-1)
- [Pending Articles](https://support.deskpro.com/en-US/guides/agent-guide-1/pending-articles)
- [Tasks](https://support.deskpro.com/en-US/guides/agent-guide-1/linked-tasks)
- [Ticket Locking](https://support.deskpro.com/en-US/guides/agent-guide-1/ticket-locking-1)
- [Merging, Splitting and Deleting](https://support.deskpro.com/en-US/guides/agent-guide-1/merging-splitting-and-deleting)
- [Printing and Downloading PDFs](https://support.deskpro.com/en-US/guides/agent-guide-1/printing-downloading-pdfs)